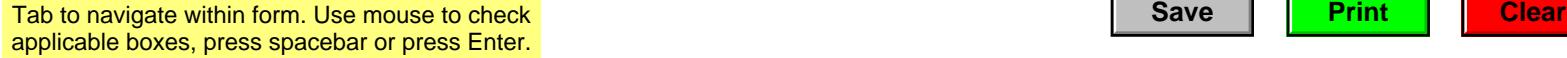

**2023**

## **A-01 Wisconsin Single Sales Factor Apportionment Data for Nonspecialized Industries**

Wisconsin **Exercise File with Wisconsin Form 1NPR, 2, 3, 4, 4T, 5S, or 6**<br>Read instructions before filling in this schedule **Read instructions** before filling in this schedule Read instructions before filling in this schedule

Name and the intervention of the intervention of the intervention of the intervention of the intervention of the intervention of the intervention of the intervention of the intervention of the intervention of the intervent

Schedule

## Round amount to nearest dollar

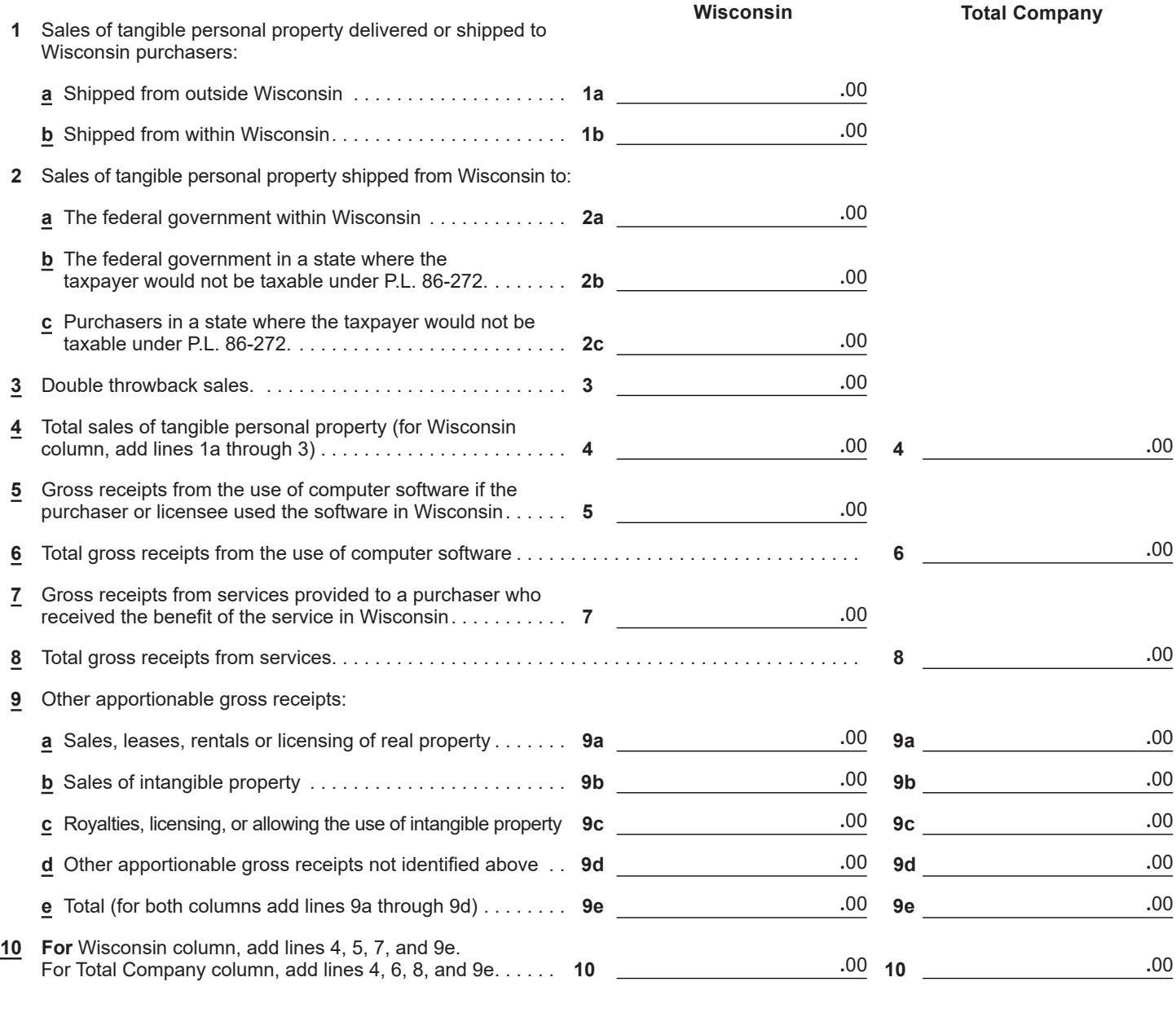

## *Separate return filers and pass-through entities:*

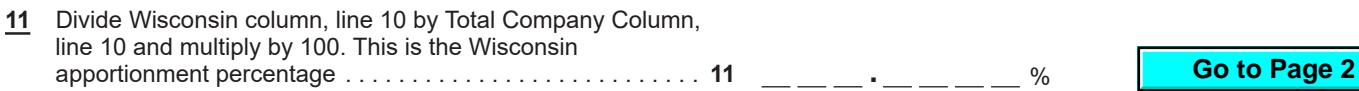

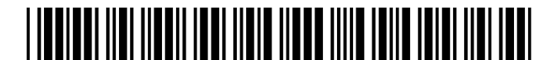

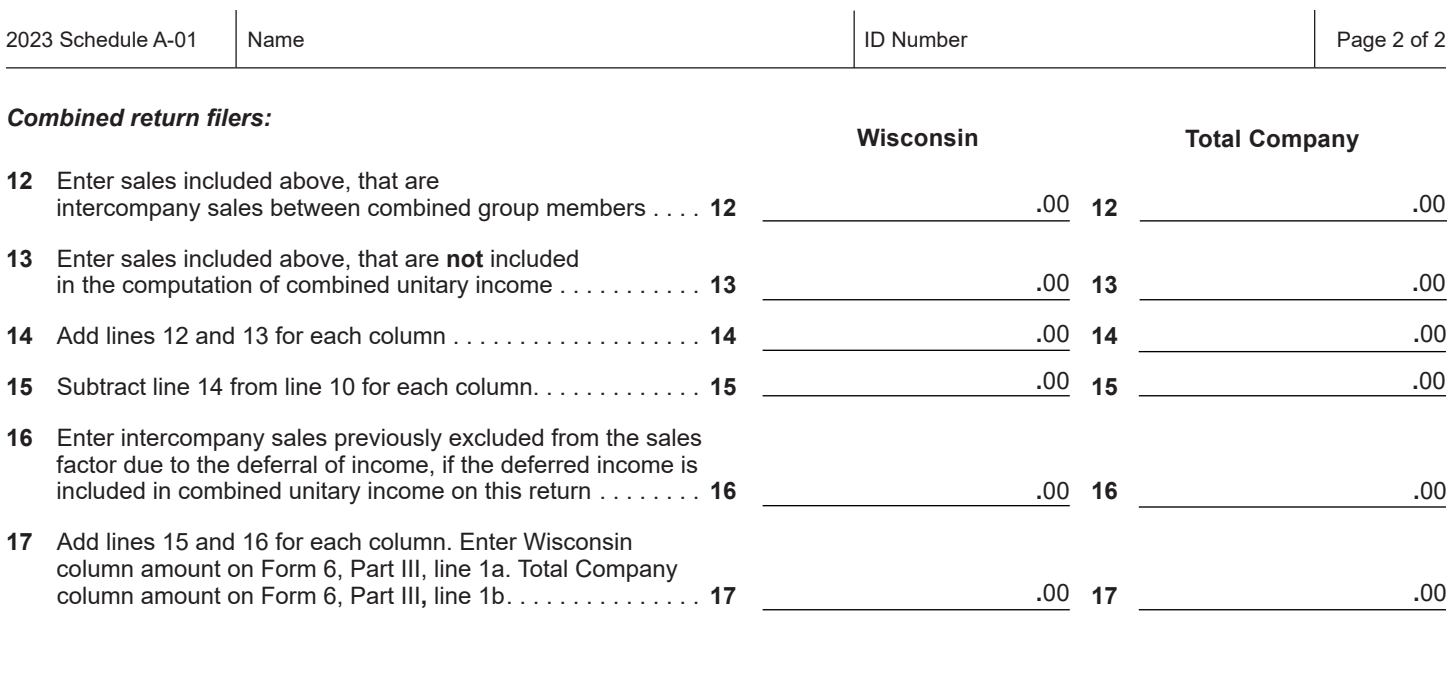

##